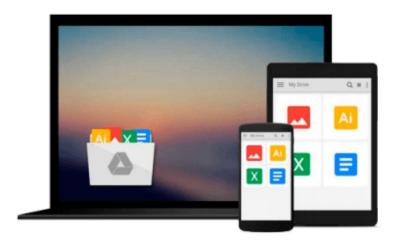

# Practical Programming: An Introduction to Computer Science Using Python 3 (Pragmatic Programmers)

Paul Gries, Jennifer Campbell, Jason Montojo

Download now

<u>Click here</u> if your download doesn"t start automatically

# Practical Programming: An Introduction to Computer Science Using Python 3 (Pragmatic Programmers)

Paul Gries, Jennifer Campbell, Jason Montojo

## Practical Programming: An Introduction to Computer Science Using Python 3 (Pragmatic Programmers) Paul Gries, Jennifer Campbell, Jason Montojo

This book is for anyone who wants to understand computer programming. You'll learn to program in a language that's used in millions of smartphones, tablets, and PCs. You'll code along with the book, writing programs to solve real-world problems as you learn the fundamentals of programming using Python 3. You'll learn about design, algorithms, testing, and debugging, and come away with all the tools you need to produce quality code. In this second edition, we've updated almost all the material, incorporating the lessons we've learned over the past five years of teaching Python to people new to programming.

You don't need any programming experience to get started. First, you'll get a detailed introduction to Python and to programming. You'll find out exactly what happens when your programs are executed. Through real-world examples, you'll learn how to work with numbers, text, big data sets, and files. Then you'll see how to create and use your own data types.

The incremental examples show you the steps and missteps that happen while developing programs, so you know what to expect when you tackle a problem on your own. Inspired by "How to Design Programs" (HtDP), you'll learn a six-step recipe for designing functions, which helps you as you start to learn the concepts--and becomes an integral part of writing programs by the end.

As you learn to use the fundamental programming tools in the first half of the book, you'll see how to document and organize your code so that you and other programmers can more easily read and understand it. Beyond the basics, you'll learn how to ensure that your programs are reliable, and how to work with databases, download data from the web automatically, and build user interfaces. Most importantly, you'll learn how to think like a professional programmer.

You'll need to download Python 3, available from "python.org". With that download comes IDLE, the editor we use for writing and running Python programs. (If you use Linux, you may need to installPython 3 and IDLE separately.)

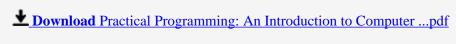

Read Online Practical Programming: An Introduction to Comput ...pdf

Download and Read Free Online Practical Programming: An Introduction to Computer Science Using Python 3 (Pragmatic Programmers) Paul Gries, Jennifer Campbell, Jason Montojo

#### From reader reviews:

#### George Green:

The book Practical Programming: An Introduction to Computer Science Using Python 3 (Pragmatic Programmers) make one feel enjoy for your spare time. You can utilize to make your capable considerably more increase. Book can to get your best friend when you getting stress or having big problem using your subject. If you can make reading through a book Practical Programming: An Introduction to Computer Science Using Python 3 (Pragmatic Programmers) to become your habit, you can get far more advantages, like add your own personal capable, increase your knowledge about several or all subjects. You may know everything if you like wide open and read a reserve Practical Programming: An Introduction to Computer Science Using Python 3 (Pragmatic Programmers). Kinds of book are several. It means that, science e-book or encyclopedia or others. So, how do you think about this publication?

#### **Eugene Glover:**

What do you concerning book? It is not important together with you? Or just adding material when you need something to explain what you problem? How about your free time? Or are you busy particular person? If you don't have spare time to perform others business, it is make one feel bored faster. And you have spare time? What did you do? All people has many questions above. They should answer that question mainly because just their can do that. It said that about reserve. Book is familiar on every person. Yes, it is right. Because start from on guardería until university need this kind of Practical Programming: An Introduction to Computer Science Using Python 3 (Pragmatic Programmers) to read.

#### **Brent Abramson:**

Information is provisions for individuals to get better life, information these days can get by anyone with everywhere. The information can be a knowledge or any news even restricted. What people must be consider while those information which is in the former life are difficult to be find than now's taking seriously which one is acceptable to believe or which one the resource are convinced. If you find the unstable resource then you understand it as your main information you will have huge disadvantage for you. All those possibilities will not happen inside you if you take Practical Programming: An Introduction to Computer Science Using Python 3 (Pragmatic Programmers) as your daily resource information.

#### **Rebecca Kendrick:**

Spent a free the perfect time to be fun activity to do! A lot of people spent their leisure time with their family, or their own friends. Usually they accomplishing activity like watching television, about to beach, or picnic in the park. They actually doing same task every week. Do you feel it? Would you like to something different to fill your own personal free time/ holiday? Can be reading a book could be option to fill your cost-free time/ holiday. The first thing you ask may be what kinds of reserve that you should read. If you want to consider look for book, may be the guide untitled Practical Programming: An Introduction to

Computer Science Using Python 3 (Pragmatic Programmers) can be very good book to read. May be it can be best activity to you.

Download and Read Online Practical Programming: An Introduction to Computer Science Using Python 3 (Pragmatic Programmers) Paul Gries, Jennifer Campbell, Jason Montojo #XWS9TMICZPO

### Read Practical Programming: An Introduction to Computer Science Using Python 3 (Pragmatic Programmers) by Paul Gries, Jennifer Campbell, Jason Montojo for online ebook

Practical Programming: An Introduction to Computer Science Using Python 3 (Pragmatic Programmers) by Paul Gries, Jennifer Campbell, Jason Montojo Free PDF d0wnl0ad, audio books, books to read, good books to read, cheap books, good books, online books, books online, book reviews epub, read books online, books to read online, online library, greatbooks to read, PDF best books to read, top books to read Practical Programming: An Introduction to Computer Science Using Python 3 (Pragmatic Programmers) by Paul Gries, Jennifer Campbell, Jason Montojo books to read online.

Online Practical Programming: An Introduction to Computer Science Using Python 3 (Pragmatic Programmers) by Paul Gries, Jennifer Campbell, Jason Montojo ebook PDF download

Practical Programming: An Introduction to Computer Science Using Python 3 (Pragmatic Programmers) by Paul Gries, Jennifer Campbell, Jason Montojo Doc

Practical Programming: An Introduction to Computer Science Using Python 3 (Pragmatic Programmers) by Paul Gries, Jennifer Campbell, Jason Montojo Mobipocket

Practical Programming: An Introduction to Computer Science Using Python 3 (Pragmatic Programmers) by Paul Gries, Jennifer Campbell, Jason Montojo EPub